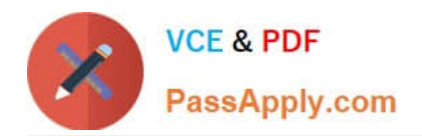

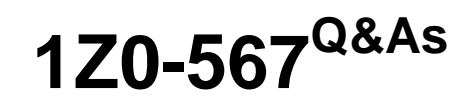

Primavera P6 Enterprise Project Portfolio Management 8 Essentials

# **Pass Oracle 1Z0-567 Exam with 100% Guarantee**

Free Download Real Questions & Answers **PDF** and **VCE** file from:

**https://www.passapply.com/1z0-567.html**

100% Passing Guarantee 100% Money Back Assurance

Following Questions and Answers are all new published by Oracle Official Exam Center

**C** Instant Download After Purchase

**83 100% Money Back Guarantee** 

- 365 Days Free Update
- 800,000+ Satisfied Customers

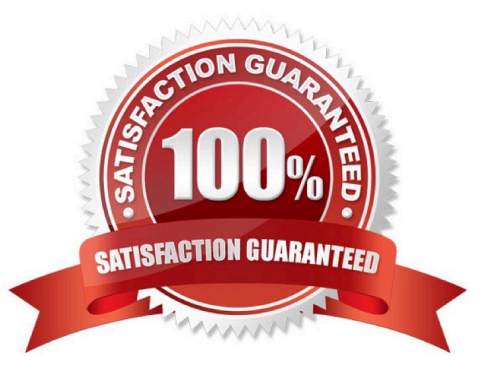

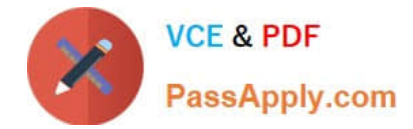

## **QUESTION 1**

Cost accounts are hierarchical, and\_\_\_\_\_\_\_\_\_\_\_.

- A. are assigned in the project details
- B. are created and managed at the project level
- C. are applicable to all projects in the EPS
- D. are assigned to users with security
- Correct Answer: C
- Explanation:

In primavera P6 we can create cost accounts and associate them with activity resource assignments or expenses in a project. Cost accounts are hierarchical, and

they enable you to track activity costs and earned value according to your organization\\'s specific cost account codes.

References:

## **QUESTION 2**

Select the true statement regarding currencies.

- A. Only one base currency is supported per database.
- B. Currencies are updated daily per exchange rates.
- C. Only 10 currencies are supported in Primavera.
- D. Only two currencies are supported in Primavera.
- Correct Answer: A

Explanation:

The base currency is the monetary unit used to store cost data for all projects in the database and is controlled by a global administrative setting in the Project

Management module. The default base currency for Primavera is US dollars (\$). The view currency is the monetary unit used to display cost data in Primavera

and is controlled by a user preference.

Note: All costs are stored in the Based Currency. All costs are stored in the Base Currency and all other Currencies are calculated values using the Base Currency

value and conversion rate.

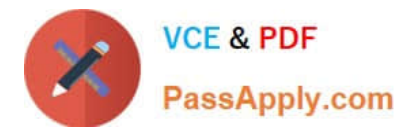

## **QUESTION 3**

Identify the true statement regarding a Capacity Planning chart.

- A. The Capacity Planning chart displays project allocation over time.
- B. The Capacity Planning chart displays role allocation over time.
- C. The Capacity Planning chart displays resource allocation over time.
- D. The Capacity Planning chart displays unstaffed assignments over time.

Correct Answer: A

Explanation:

Example of Capacity Planning chart:

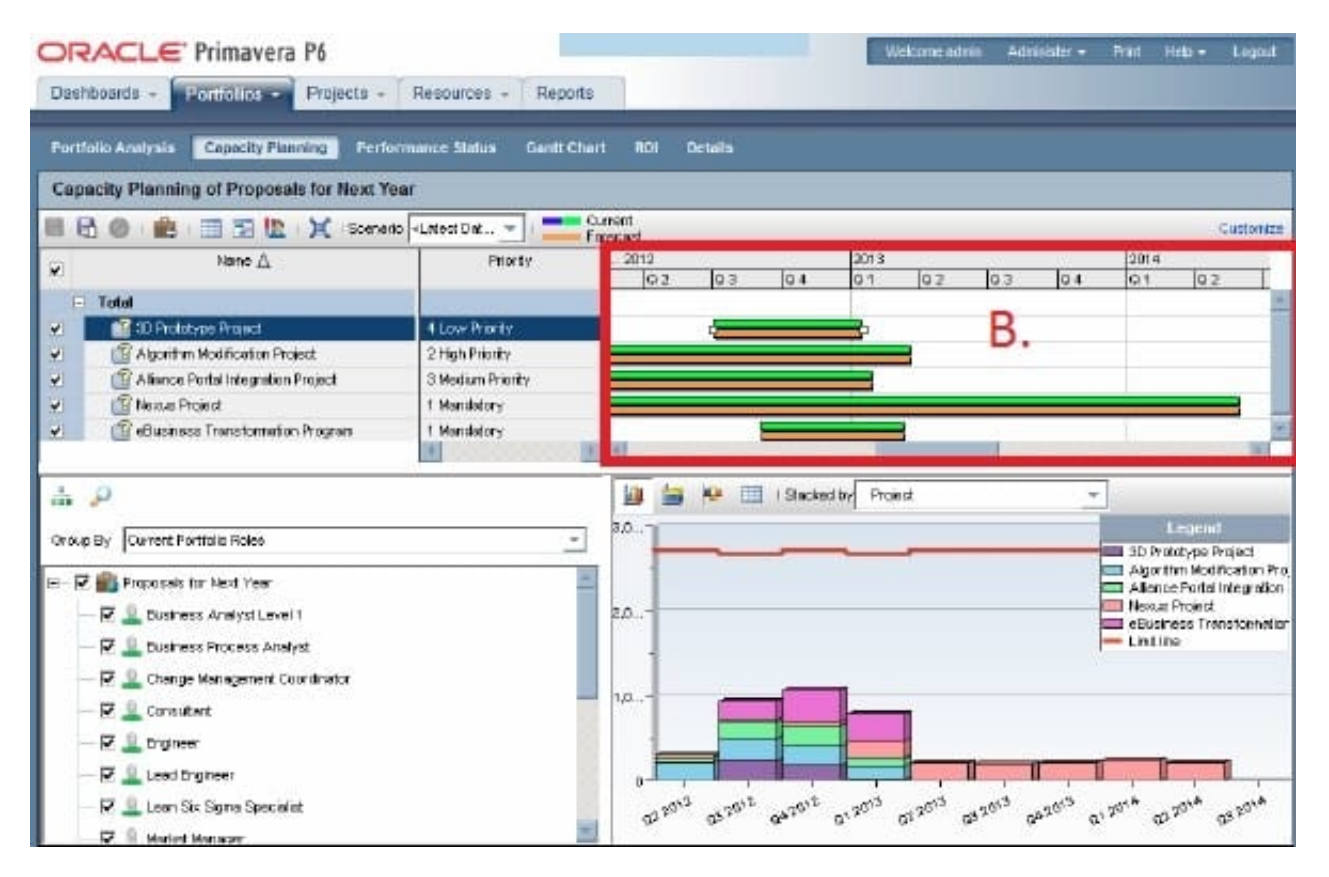

Frame B is the top-right quarter of the Capacity Planning screen. This is the Gantt area where projects are represented using scheduled dates on the green bar.

The orange bar is only seen in P6 on this screen and represents the forecast. The forecast bar will be the same as the schedule/current dates bar unless forecast

dates are specifically used (which is not typical). The purpose of the two bars is best used when viewing bids or projects in the future.

Note:

Using the Chart tab, users can change the Capacity Planning view to show Units or Costs in the Gantt chart, and can

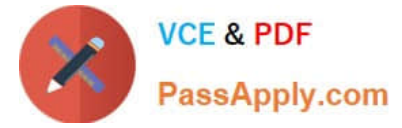

choose to display either only projects

selected or the entire portfolio. Other adjustments can be made here to create a desired view.

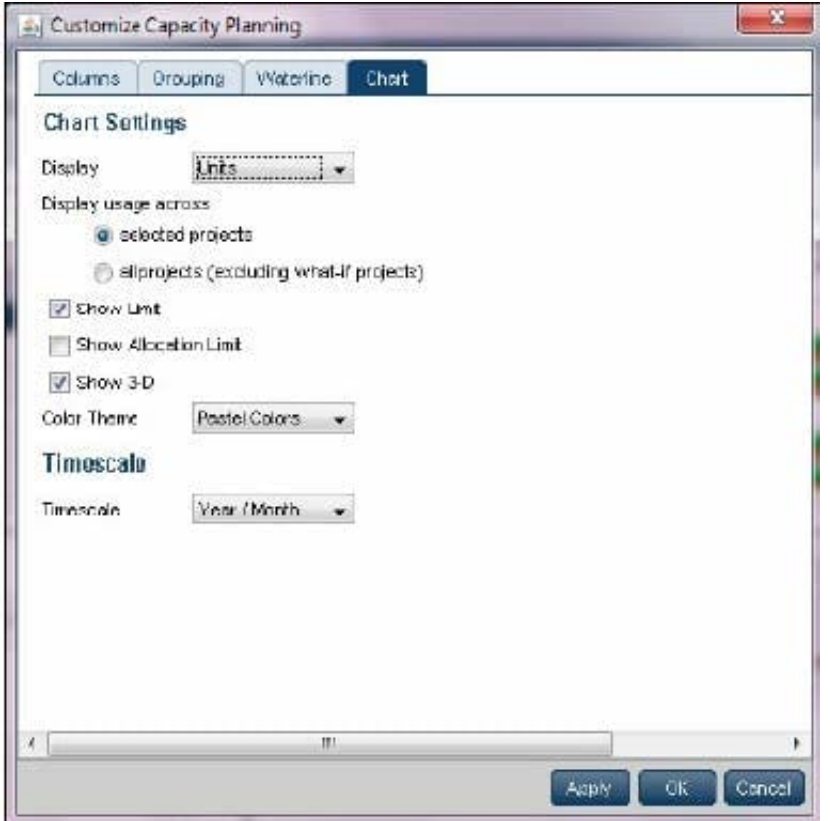

## **QUESTION 4**

Where are workflows accessed?

A. In portfolios

B. In the EPS

- C. In the dashboards
- D. In the workspace

Correct Answer: C

Explanation:

The Workflow portlet is displayed in a Dashboard.

Example:

1) Setup and Configuration: After your administrator sets up BPM, configure a dashboard to display the Workflows portlet.

2)Action Required Tab: This tab shows the tasks that are important to you (the currently logged in user).

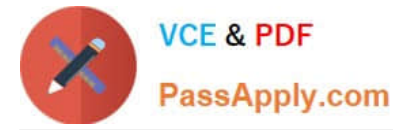

3)My Workflows Tab: This tab enables you to view all workflows according to role and status filters you can set.

4) Initiate a Workflow: Click Initiate a Workflow to start a new instance of a workflow based on a predesigned template.

Note:

When a specific user or any user assigned to a role or group logs into P6, the Workflows portlet on their dashboard will display their relevant tasks at this stage of

the workflow, as authenticated by BPM.

References:

## **QUESTION 5**

You are developing a reporting strategy for a customer who requires monthly reports showing cost variance. The customer has two requirements.

1.

Each report must come from Primavera.

2.

Each month\\'s report must become a "snapshot" for legal traceability purposes.

Which P6 R8 solution addresses each of the customer\\'s requirements?

A. Email monthly report to distribution list

B. Send reports directly to printers at all user locations

- C. Archive printed reports in files under security
- D. Send generated report to content repository

Correct Answer: D

Explanation:

The BI Publisher report is generated by the BI Publisher engine and rendered into a desired format. The same report can be rendered as PDF, MS Word, MS

Excel, HTML, or even in an interactive web view. This rendered output can then be sent on demand or on a schedule to many destinations including e-mail,

content repository, a file system, and more.

Note: Having a content repository integrated with P6 can turn cluttered, unstructured content into organized assets by making it easier to catalog, access, search,

and reuse documentation.

Note 2: BI Publisher

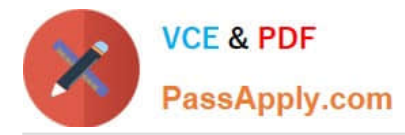

BI Publisher is a key part of the Oracle Fusion Middleware stack. The technology for BI Publisher was originally developed for Oracle E-Business suite, but it is

now used in a wide range of systems, including Primavera Contract Manager, JD Edwards, and PeopleSoft. From a user\\'s point-of view, it is very convenient to

learn one well designed reporting tool that is also used in many other systems. BI Publisher has many users, and many resources available to help with reporting

needs. BI Publisher is designed such that the data being reported on is completely separated from the layout of the report, and the layout of the report is

completely separated from the report output format.

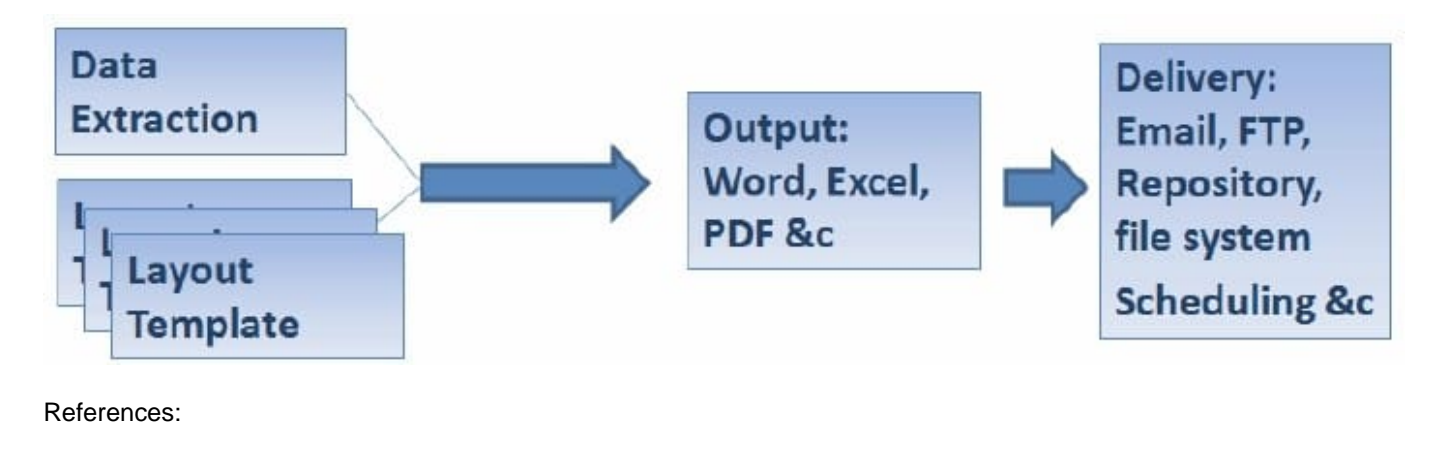

[1Z0-567 PDF Dumps](https://www.passapply.com/1z0-567.html) [1Z0-567 VCE Dumps](https://www.passapply.com/1z0-567.html) [1Z0-567 Exam Questions](https://www.passapply.com/1z0-567.html)